### AGO457 AG-INVENTORY MOVE/COPY

# FUNCTION OF PROGRAM:

The purpose of this program is to move/copy Rural Investment inventory from one parcel to another. This is useful when an owner has changed parcels or if the rural investment inventory was inadvertently placed on the wrong parcel.

# REQUIRED RESPONSES SUPPLIED BY OPERATOR:

- 01 Would you like to print new appraisals on the "To" numbers? (Y or N) If "Y":
- 02 Would you like to Move/Copy to "Active" or "Inactive" members? (A or I) New appraisals can not be printed on both.
- 03 Enter "S" for stock paper, "R" for summary sheets

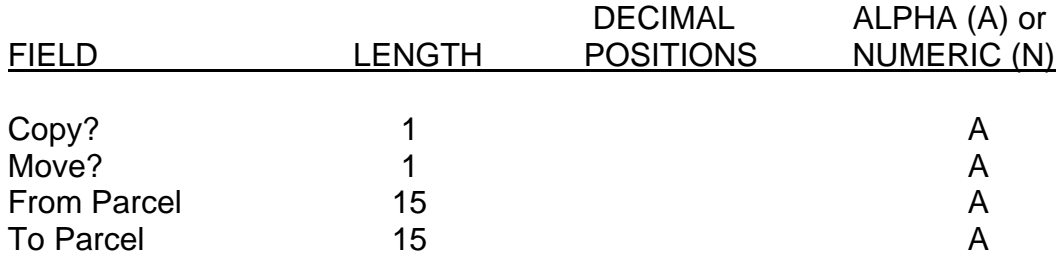

# EDITS AND EDIT CAUSES:

#### 01 From Parcel Not Found

The "From" parcel key entered is not in the Parcel Master file.

#### 02 To Parcel Not Found

The "T" parcel key entered is not in the Parcel Master file.

#### 03 No Rural Invest. To Move

The "From" parcel key entered does not have rural investment inventory.

#### 04 Move Or Copy

An "X" is needed in either move or copy.

# 05 Only One X Can Be Used

Only one option, move or copy, is allowed.

AGO457

# COMMAND KEY OPTIONS:

F7 - End of Job

### OUTPUT SUMMARY:

If you answer option #01 with a "Y", an AGB457 (Land Appraisal Report) will be generated.

### SPECIAL CONSIDERATIONS:

You must be signed on through UAD security. No one else should be using the Rural Investment Inventory file or the Parcel Master file when running this program.

When the move option is selected, the inventory is taken off the "From" number and put on the "To" number. When the copy option is selected, the inventory is kept on the "From" number and also put on the "To" number.